#### International Civil Aviation Organization

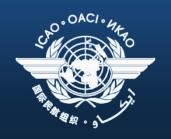

#### AFI Office

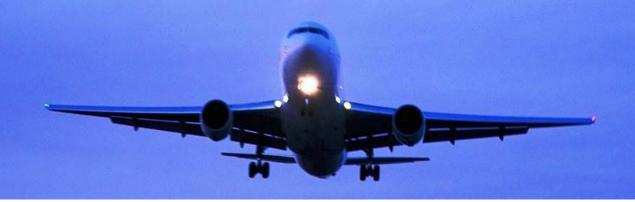

# AFI Air Navigation Deficiency Database AANDD

1. AANDD Development & Milestones

2. AANDD Access

3. AANDD Flow Chart

4. AANDD Online

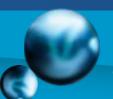

## AANDD Development

AANDD was developed to assist in the enhancement process of identification, assessment, reporting and elimination of deficiencies in AFI Region.

AANDD provides an online secure management system to effectively manage deficiencies in the AFI Region in the various technical areas.

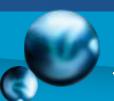

## AANDD Development

In addressing and identifying deficiencies the following definition was used:

A deficiency is a situation where a facility, service or procedure does not comply with a regional air navigation plan approved by the Council, or with related ICAO Standards and Recommended Practices (SARPs), and which situation has a negative impact on the safety, regularity and/or efficiency of international civil aviation.

(adopted by ICAO Council 30 Nov. 01)

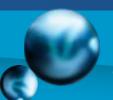

#### AANDD- Access

WACAF Office websites.

A detailed User help manual will be available on ESAF and WACAF Office websites, as well.

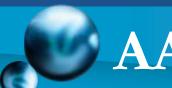

### AANDD- Access

- AANDD site is restricted. Access to the site is controlled through a "user name" and a "password," which will be requested of the Focal Point when accessing the site.
- The interface of AANDD varies depending on the user access credentials/ rights.

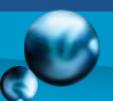

## AANDD- Focal Points

- States shall designate One Focal Point to access AANDD.
- An official request shall be sent to ESAF and WACAF Office websites to acquire AANDD access information (user name and password).
- The request shall include the name of the Focal Point, his/her title/position in the State CAA, contact information: e-mail address and telephone number.

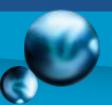

## AANDD- Client Requirements

| Computer         | A computer (Notebook or PC) with workable configuration                                   |
|------------------|-------------------------------------------------------------------------------------------|
| Operating System | Windows 7, 10, XP or Vista.                                                               |
| Internet         | A stable high speed internet connection.                                                  |
| Browser          | A web browser, recommended IE 10 or higher.                                               |
| Peripherals      | AANDD can be accessed on any mobile phone or PDA with the ability to browse the internet. |

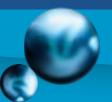

### AANDD Users

#### **Users Types**

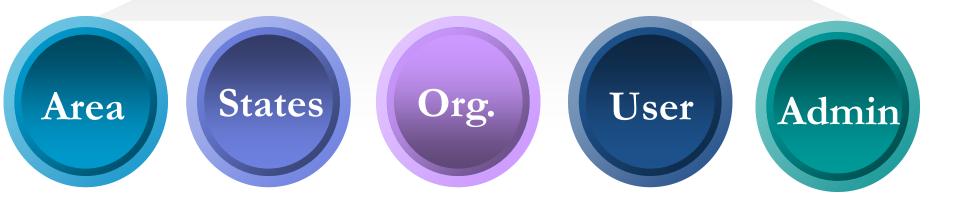

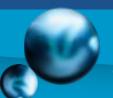

#### AANDD Users

Area

Add Deficiency
Update Deficiency
Delete Deficiency
Approve Deficiency
Search Deficiency

States

Add Deficiency
Update Deficiency
Delete Deficiency
Search Deficiency

Org.

Add Deficiency
Update Deficiency
Delete Deficiency
Search Deficiency

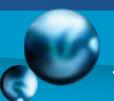

## AANDD Users

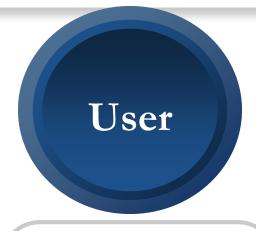

**Search Deficiency** 

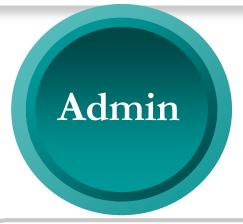

Manage Database

Manage User profiles

**Assign Access Control** 

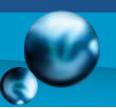

#### AANDD Flow Chart

**AANDD Cycle** 

Updated AANDD reflected online & reporting system

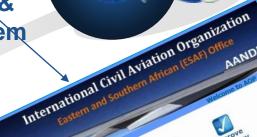

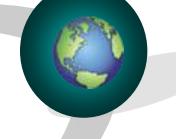

**States & Org. Login AANDD** 

Search, add, update deficiency

Requests are sent to ESAF/WACAF Office online / by email.

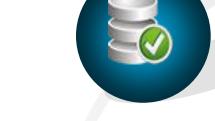

AANDD Database updated on Server

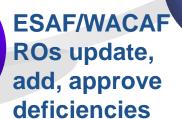

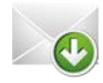

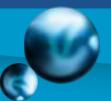

## AANDD- Snapshots Login

|   | International Civil Aviation O  ESAF Office |       |  |  |  |
|---|---------------------------------------------|-------|--|--|--|
|   |                                             | AANDD |  |  |  |
| Ţ | User Name                                   |       |  |  |  |
|   | Password                                    |       |  |  |  |
|   | LOGIN                                       |       |  |  |  |
|   | Documentation                               |       |  |  |  |

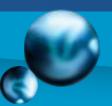

#### AANDD- Area Interface

#### **International Civil Aviation Organization**

Eastern and Southern African (ESAF) Office

**AANDD** 

Welcome to AOP Log ou

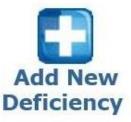

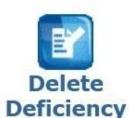

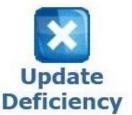

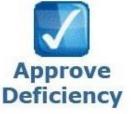

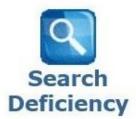

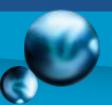

#### AANDD- State Interface

# International Civil Aviation Organization Eastern and Southern African (ESAF) Office AANDD

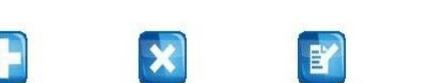

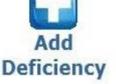

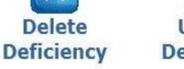

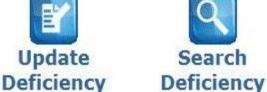

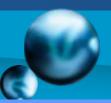

**Add Deficiency** 

## AANDD- Snapshots Add

Search Deficiency

**Delete Deficiency Update Deficiency Approve Deficiency** ICAO AFI DEFICIENCIES REPORTING FORM Select State Algeria Burkina Faso Identification Burundi Cameroon N -Status Central African Republic Chad Requirement Comoros Congo Côte divoire Facility / Services Democratic Republic of the Congo Diibouti Equatorial Guinea **Deficiencies** Eritrea Ethiopia Ghana Description Guinea Kenya Lesotho Date First Reported Liberia Libyan Arab Jamahiriya Α Madagascar Remarks Malawi Mali Mauritania Mauritius **Corrective Action** Morocco Mozambique Namibia Description Niger Nigeria Rwanda **Executing Body** Date of Complettion Priority for Action @A CB CU Submit Cancel

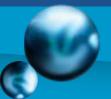

## AANDD- Snapshots Delete

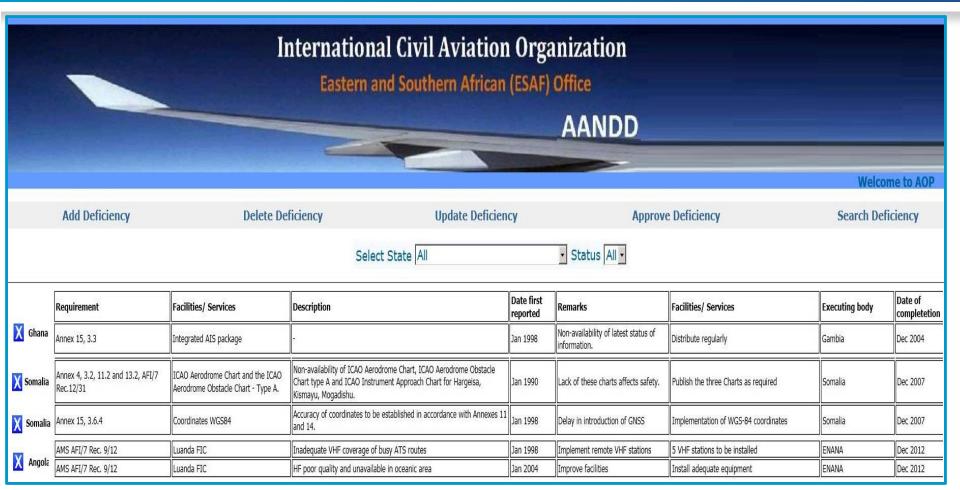

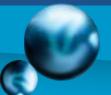

## AANDD- Snapshots Update

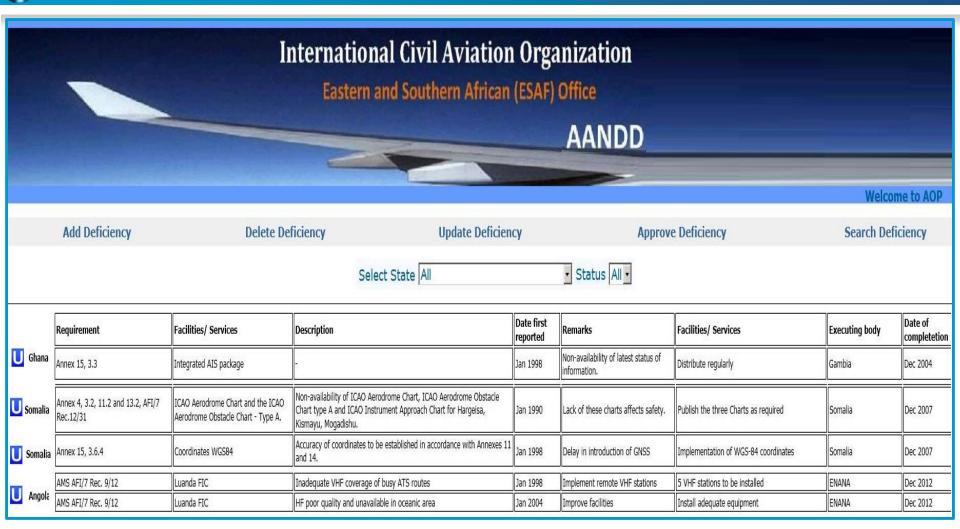

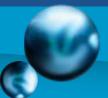

## AANDD- Snapshots Search

|            |                                         |                      |                              | al Civil Aviat                  |                      |                                    |                                                                                                    |                    |                      |                     |  |
|------------|-----------------------------------------|----------------------|------------------------------|---------------------------------|----------------------|------------------------------------|----------------------------------------------------------------------------------------------------|--------------------|----------------------|---------------------|--|
|            | AANDD                                   |                      |                              |                                 |                      |                                    |                                                                                                    |                    |                      |                     |  |
|            |                                         |                      |                              |                                 |                      |                                    |                                                                                                    | W                  | elcome to AO         | P Log out           |  |
| Г          | Add Deficiency                          |                      | Delete Deficiency            | te Deficiency Update Deficiency |                      | Ар                                 | Approve Deficiency                                                                                 |                    | Search Deficiency    |                     |  |
|            |                                         | Status All Priorit   |                              |                                 | € Ar<br>↑ St<br>Keyv | Group By  © Area  © State  Keyword |                                                                                                    | Search Print       |                      |                     |  |
|            |                                         |                      |                              | Deficiencies                    | in the AFTN fie      |                                    |                                                                                                    |                    |                      |                     |  |
| item<br>No | Identification                          |                      | Deficiencies                 | Dibouti  Deficiencies           |                      |                                    | Corrective Action                                                                                  |                    |                      |                     |  |
|            | Requirement                             | Facilities/ Services | Description                  | Description Description         |                      | Remarks                            | Facilities/ Services                                                                               | Executing body     | Date of completetion | Priority for action |  |
| ı          | AFTN Plan, AFI Rec. 9/7                 | Djibouti AFTN centre | Circuit Djibouti/Addis Ababa |                                 | Jan 2002             | Unserviceable                      | To repair and upgrade. Modem available in<br>Djibouti as well as new automatic switching<br>centre | Djibouti, Ethiopia | Dec 2012             | U                   |  |
|            | Deficiencies in the AFTN field  Eritrea |                      |                              |                                 |                      |                                    |                                                                                                    |                    |                      |                     |  |
| Item<br>No | Identification                          | tification           |                              | Deficiencies                    |                      |                                    | Corrective Action                                                                                  |                    |                      |                     |  |
|            | Requirement                             | Facilities/ Services | Description                  | Description                     |                      | Remarks                            | Facilities/ Services                                                                               | Executing body     | Date of completetion | Priority for action |  |
| Į.         | AFTN Plan, AFI Rec. 9/7                 | Asmara AFTN centre   | Circuit Asmara/Addis Ababa   |                                 | Jan 1998             | The circuit has been disconnected  | To be restored                                                                                     | Eritrea, Ethiopia  | Dec 2012             | U                   |  |
| (tom       | 7.                                      |                      | )                            |                                 | in the AFTN fie      | eld                                | W.                                                                                                 |                    |                      |                     |  |

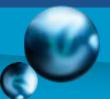

# AANDD- Snapshots Search

|            | International Civil Aviation Organization  Eastern and Southern African (ESAF) Office |                      |                                                                                              |                 |                        |                                                  |                                                                                                    |                    |                         |                     |  |
|------------|---------------------------------------------------------------------------------------|----------------------|----------------------------------------------------------------------------------------------|-----------------|------------------------|--------------------------------------------------|----------------------------------------------------------------------------------------------------|--------------------|-------------------------|---------------------|--|
|            |                                                                                       |                      |                                                                                              |                 |                        | AANDD                                            |                                                                                                    |                    |                         |                     |  |
|            | Welcome to AOP Log ou                                                                 |                      |                                                                                              |                 |                        |                                                  |                                                                                                    |                    |                         |                     |  |
|            | Add Deficiency                                                                        | Delet                | ete Deficiency Update Defici                                                                 |                 | ciency                 | App                                              | prove Deficiency                                                                                   | Search Deficiency  |                         |                     |  |
|            |                                                                                       |                      | Status All Priority \( \text{A} \subseteq \text{B} \subseteq \text{U} \)  Date of Completion |                 |                        | Group By General Area Central State Keyword      |                                                                                                    | S                  | earch                   | Print               |  |
|            |                                                                                       |                      |                                                                                              | Total Number of | Deficiencies is:       | 195                                              |                                                                                                    |                    |                         |                     |  |
|            |                                                                                       |                      |                                                                                              | Deficiencies i  | n the AFTN fiel        | d                                                |                                                                                                    |                    |                         |                     |  |
|            |                                                                                       |                      |                                                                                              | Djil            | bouti                  |                                                  |                                                                                                    |                    |                         |                     |  |
| (tem<br>No | Identification                                                                        |                      | Deficiencies                                                                                 |                 |                        | Corrective Action                                |                                                                                                    |                    |                         |                     |  |
|            | Requirement                                                                           | Facilities/ Services |                                                                                              |                 | Date first<br>reported | Remarks                                          | Facilities/ Services                                                                               | Executing body     | Date of<br>completetion | Priority for action |  |
| L          | AFTN Plan, AFI Rec. 9/7                                                               | Djibouti AFTN centre | Circuit Djibouti/Addis Ababa                                                                 |                 | Jan 2002               | Unserviceable                                    | To repair and upgrade. Modem available in<br>Djibouti as well as new automatic switching<br>centre | Djibouti, Ethiopia | Dec 2012                | U                   |  |
|            | Deficiencies in the AFTN field<br>Eritrea                                             |                      |                                                                                              |                 |                        |                                                  |                                                                                                    |                    |                         |                     |  |
| [tem<br>No | Identification                                                                        |                      | Deficiencies                                                                                 |                 |                        | Corrective Action                                |                                                                                                    |                    |                         |                     |  |
|            | Requirement                                                                           | Facilities/ Services | Description                                                                                  |                 | Date first reported    | Remarks                                          | Facilities/ Services                                                                               | Executing body     | Date of completetion    | Priority for action |  |
| L          | AFTN Plan, AFI Rec. 9/7                                                               | Asmara AFTN centre   | Circuit Asmara/Addis Ababa                                                                   |                 |                        | The circuit has been disconnected To be restored |                                                                                                    | Eritrea, Ethiopia  | Dec 2012                | U                   |  |
| Itom       | Deficiencies in the AFTN field  Ethiopia                                              |                      |                                                                                              |                 |                        |                                                  |                                                                                                    |                    |                         |                     |  |

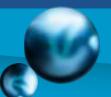

#### Technical Assistance

For any inquiries, questions or requests, kindly contact ESAF/WACAF Office:

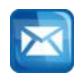

icaoesaf@icao.int / icaowacaf@icao.int